**AutoCAD Crack With Keygen Free PC/Windows**

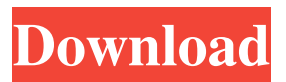

**AutoCAD Crack +**

Over the years, AutoCAD Full Crack has had many incarnations, with versions for personal computers from 1982 to 2018. In 2019, AutoCAD 2022 Crack became available for the iPad and iPhones. In

January 2020, AutoCAD went native on the web for mobile and desktop use. AutoCAD History What is AutoCAD History? Autodesk AutoCAD history is an account of the features of AutoCAD and how it has evolved over the years. This is a work in progress and we welcome input and contributions. Background AutoCAD (originally AutoCAD II) was developed to meet the demand for a quick and easy-to-

use CAD system. As early as 1975, AutoCAD was designed by Chuck Williams (chief engineer) and Chris Kraft (programmer) for Massachusetts Institute of Technology's (MIT) Center for Computer Aided Design and MIT's Lincoln Laboratory. Before AutoCAD was released, the same requirements for a CAD system that AutoCAD satisfied also existed for other CAD systems. Charles Simonyi, whose

company MSD was developing CAD software, was unaware that the MIT system had been started in his absence. The MIT system was completed and released before Simonyi left for Hungary (1981). The MIT program was created as a reusable computer aided design program for architectural and mechanical design work using wire-frame representation. The software was designed to be intuitive and self-explanatory

with an emphasis on ease-ofuse. At the time of its first release, it offered only architectural and mechanical design capabilities. Chuck Williams notes that "we were only starting to see the potential for what people could do with CAD software, so we didn't make extensive use of the capabilities we knew were possible." In 1978, Chuck Williams returned to the United States to continue work at

Microsoft. He saw the potential for AutoCAD in the area of electronic design and 3D modeling. He was given the resources and freedom to make the product he wanted, free of the constraints of a large corporation. AutoCAD was designed around a framework of 2D and 3D modeling. An early user could create wireframe models using 2D drafting features to plan and create an architectural design. Once the

design was complete, a 3D model could be created by using geometric modeling tools. The ability to create 2D and 3D models allowed CAD users to work with a "visual" interface

**AutoCAD Crack+ License Key**

SQL Server Analysis Services provides an Analysis Services tabular data model. on the family tree. There is a Python module for AutoCAD and an

Autodesk Exchange App for Python SQL Server Integration Services can be used to import and export data between SQL Server and AutoCAD. AutoCAD also has a graphical user interface (GUI) using Microsoft Windows. AutoCAD can be controlled and accessed remotely using Remote Desktop Services. Technical capabilities In the release of 2014, AutoCAD went through a major update, which brought new

capabilities and features to its users. 2D, 3D and topology There are two types of 2D drawings in AutoCAD: plan and section. AutoCAD's topology functionality was formerly called LayerManager and is now included in every drawing. It enables architects, engineers and drafters to create complex shapes and make complex drawings. It can also be used to create complex 2D drawings such as diagrams, layouts,

profiles, contour maps, section drawings and many more. With this technology, it is possible to set "alignment" and "insert" features and "fill" the area between the drawn lines. 3D objects are also called "cubes" and are inserted using an orthographic projection. 3D objects can be created in a similar way to 2D objects, but it is more complex. These objects can be arranged, rotated and viewed. Additionally, AutoCAD

2019 includes the ability to create sectional views in a 3D space. Layers and block printing AutoCAD includes an efficient, powerful and easy-to-use tool for creating layers and blocks in drawings. In order to create a layer, the user needs to place the layer on top of the rest of the objects in the drawing. 3D block printing is an advanced feature that allows the user to create a 3D model in a sequential drawing. This tool can be used

to create 3D models or blocks of any size and complexity. The blocks can be customized using 3D block commands and converted into many file formats, including DWG, DXF, DGN, ASK, VRML, STL, OBJ and Collada. 3D geometry To work with 3D geometry, the user needs to create different views of a 3D object and then use the current view as the reference point to determine the reference points of another

## view. The a1d647c40b

Charles de Gaulle was on board an F-6 fighter jet as it came into land at Le Bourget Airfield in Paris on August 17th, 1958, at dawn. As France and the United States ditched the somnolent isolation of the Algerian War, the leaders of the two countries were embarked on a new era of great promise. Charles de Gaulle, who had stood on the podium at the Sèvres Treaty

signing ceremony, was confident that the two nations were finally ready to become the first truly "independent states" of the "free world." There was a great deal of work to be done, however, before the new relationship could take its rightful place on the international stage. One of the many challenges was to end France's long-standing role as the protector of the nations of North Africa, particularly with

Algeria. At the time of the Sèvres Treaty, the Algerian population numbered only 5 million people, roughly the size of Connecticut. The best-known Algerian town was Alger, where the monument commemorating the sacrifices of the 1830s Uprising still stands. In the rest of Algeria, French settlers and protectors of France, or the \_pied noir\_, created a political machine of repression that made the French-German Reich look

tame. After the liberation of Paris in 1944, the official date of the beginning of the Liberation of Algeria was August 8, 1944. France did not take control of the rest of the country until May 1947. In the years before that, Algeria's first freely elected president, Ahmed Djellouli, worked to create the basic conditions of civil and human rights. Djellouli was assassinated in 1965, and the power of the French state in

Algeria went unchecked. Although France was able to suppress resistance in large parts of Algeria for several years, rebellions broke out in the 1960s. In November 1961, the French army launched an attack on the port city of Algiers. The French won a bloody victory over the rebels, the FLN, and the French army was able to make some headway into the mountains of Algeria. However, by 1968, the French army had

been defeated. The FLN launched a guerrilla war against the French that would last for fifteen years. The war ended with the peace treaty of Taba on November 24, 1991. The peace agreement was accompanied by hundreds of allegations of torture and atrocities committed by the Algerian Army. French colonialism in Algeria was supposed to

**What's New In?**

Workgroup View: Bring users in your drawing into your world with a new view in which your workspaces are smaller and users can see and interact with their work more easily, while still preserving the context of the original drawing. (video: 2:33 min.) Insert in Drawing: Accelerate design with a powerful new feature that makes it easier to add objects to your drawings. The new Insert

in Drawing dialog box makes it easier to create and manage objects in drawings, and even import some common types of objects, such as Excel charts, from external data sources. (video: 1:47 min.) Path Operation Improvements: Ensure you're working on the correct path as you navigate with a new navigation algorithm. The path navigation algorithm can identify portions of a path that are a part of another path

(such as parallel lines or chords in a spline path), and create a new path to navigate through the portion of the path that isn't a part of the other path. This feature reduces the need for users to create intermediate paths to trace the parts of a complex path. (video: 1:43 min.) Shape Tools: Make it easier to create and modify complex shapes with a new shapedrawing tool that lets you create and modify compound shapes

easily, such as arcs and splines. The new shape tools are particularly useful for creating more complex shapes. (video: 1:37 min.) Drawing, Page Setup, and User Preferences Improvements: Use the Outliner dialog box to view and edit any element in your drawing. Easily customize and explore how elements are displayed in your drawings, such as which toolbars appear on the screen, the appearance and behavior of

objects, and more. (video: 3:24 min.) Clone and Transform: Make copying and transforming objects more fluid and convenient by using a new CnLenabled command for copying objects. With the new copy and transform commands, you can transform and copy objects using familiar new commands in a more natural, intuitive way. (video: 1:22 min.) LayOut, Print, Plot, and Project Improvements: Improvements to 3D LayOut and Print help you more effectively present and communicate ideas to clients and others. You can use the 3D LayOut and Print features to visualize the relative positioning of parts and components in your drawings, and to present multiple

The Catacomb Abyss DLC releases on PC, PS4, and XBOX ONE on Thursday, August 8th. The PlayStation 4 and Xbox One versions of the Catacomb Abyss DLC will require a PlayStation Plus membership (sold separately) and Xbox Live Gold membership respectively. The PC version of the DLC will require the Steam client, which is available as a free download

from steam.com Further information about the PC version of the DLC can be found at New Features

Related links: